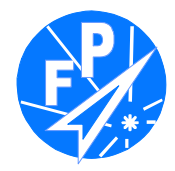

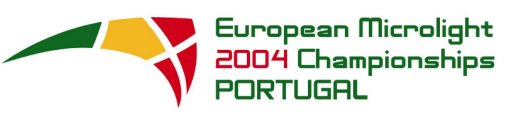

ERROR: stackunderflow<br>OFFENDING COMMAND: ~

STACK: